## << Borland C++Builder >>

<<Borland C++Builder

- 13 ISBN 9787711507097
- 10 ISBN 7711507097

出版时间:2098-5-1

PDF

#### http://www.tushu007.com

# << Borland C++Builder >>

Borland C++ Builder Borland Windows

Borland C++ Builder Borland C++ Builder

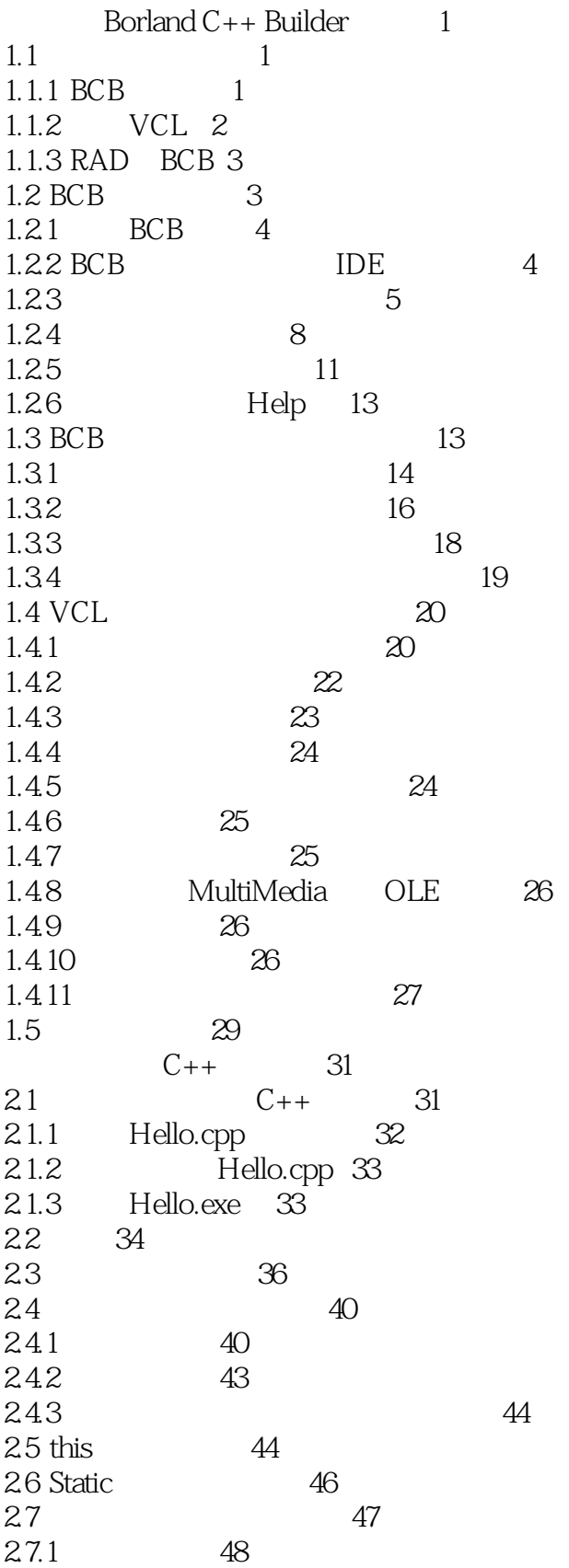

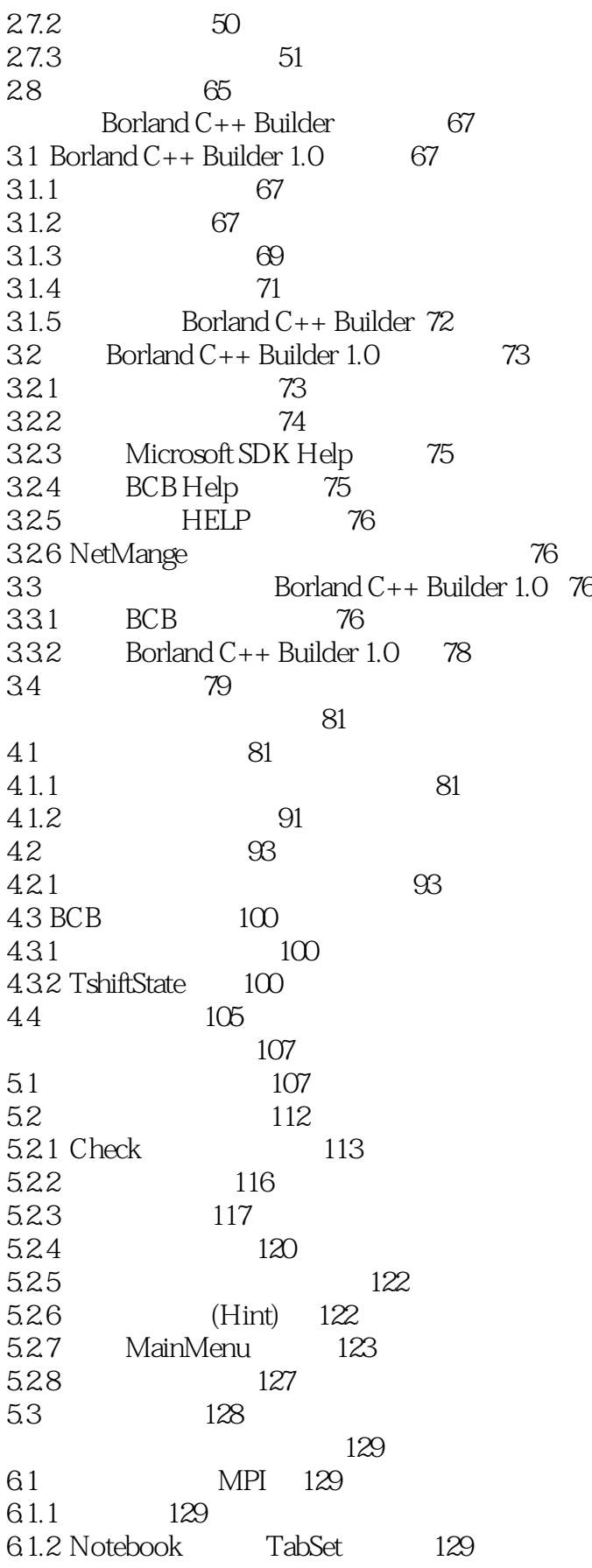

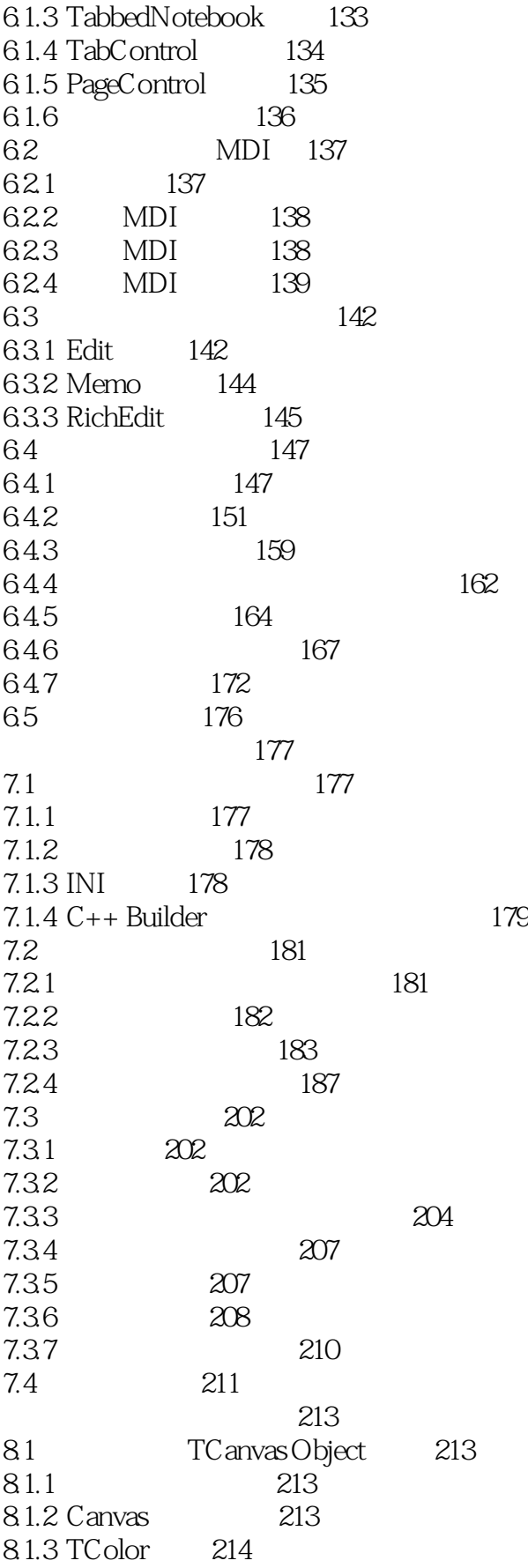

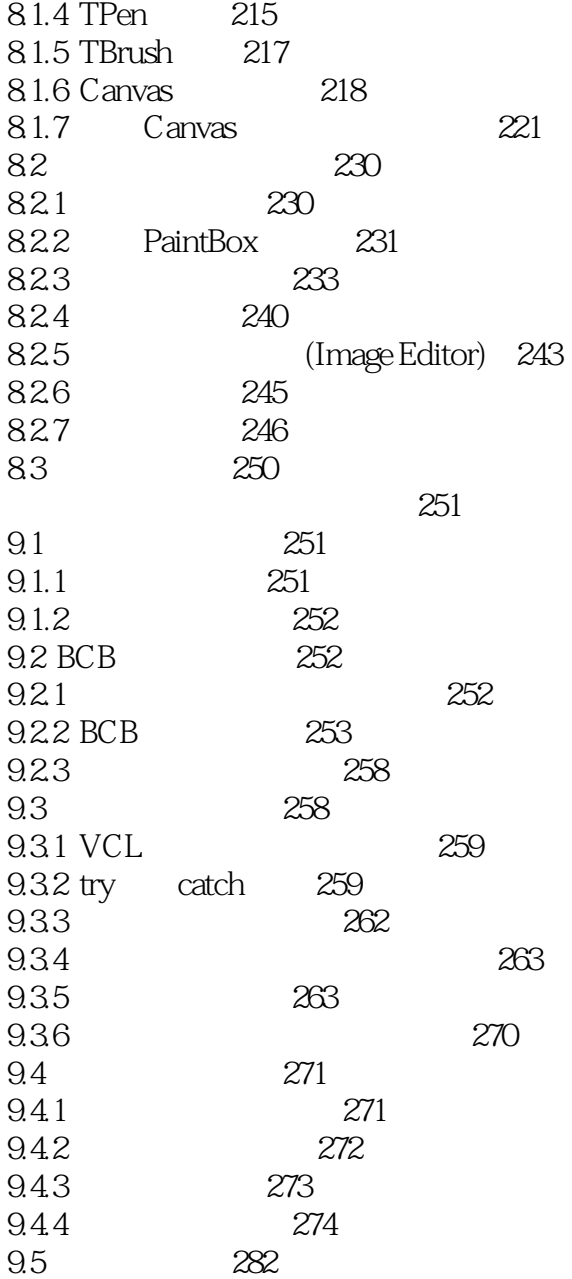

# $<<$ Borland C++Builder  $>>$

本站所提供下载的PDF图书仅提供预览和简介,请支持正版图书。

更多资源请访问:http://www.tushu007.com